**Board of Health** 135 School Street Walpole, Ma. 02081 Phone 508 660 7321 Fax 508 660 6345

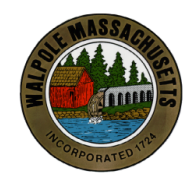

The Commonwealth of Massachusetts Town of Walpole

## **APPLICATION FOR A PERMIT FUNERAL DIRECTOR**

**DATE** 

 $No.$ 

To the Licensing Authorities:

In accordance with the provisions of the Statutes relating thereto, application for a Permit is hereby made by

Name  $\overline{\phantom{a}}$ 

(Print full name of person making application)

Address\_

(Street, town, state, zip code)

(Signature of Applicant)

(Telephone)